## Your target is to use all of these types of blocks in your program...

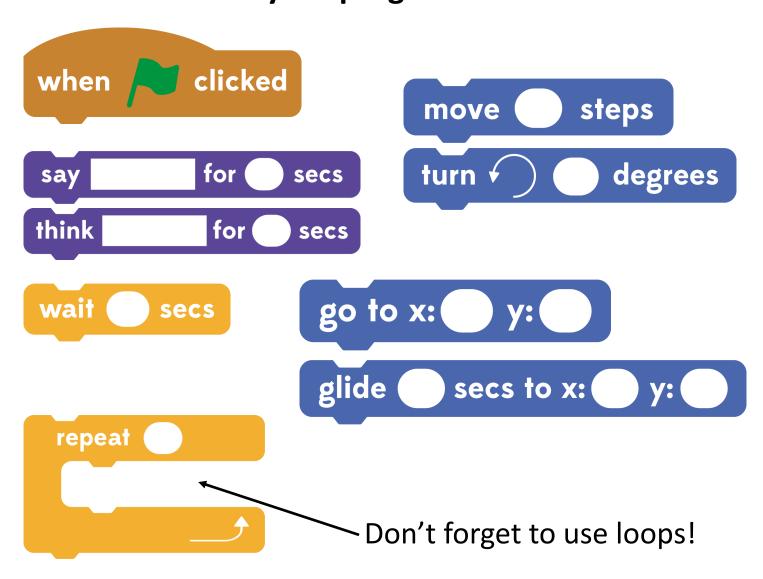

## Next steps...

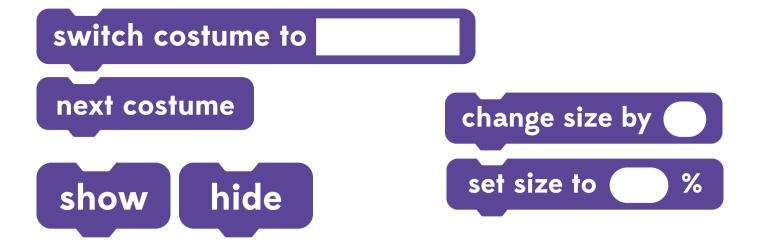

## DON'T PANIC!

show

Lost your sprite? These blocks might help. Think about putting them at the beginning of your program.

point in direction 90

go to x: (0) y: (0)

set size to (100) %

clear graphic effect